## SAP ABAP table WDY APP\_PROPERTY {Web Dynpro: Application Properties}

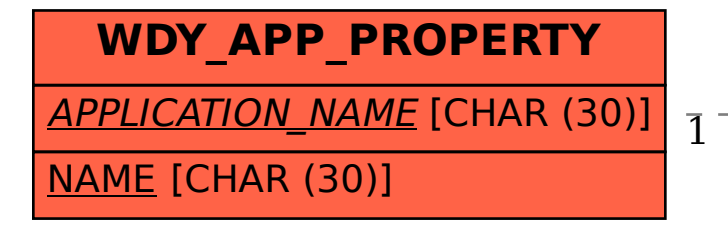

## WDY APP\_PROPERTY-APPLICATION\_NAME = WDY\_APPLICATION-APPLICATION\_NAME

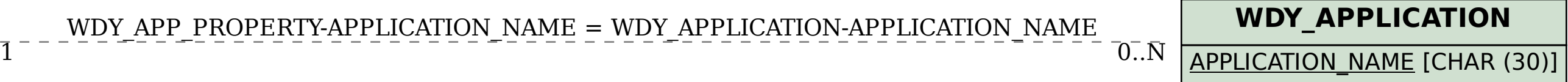